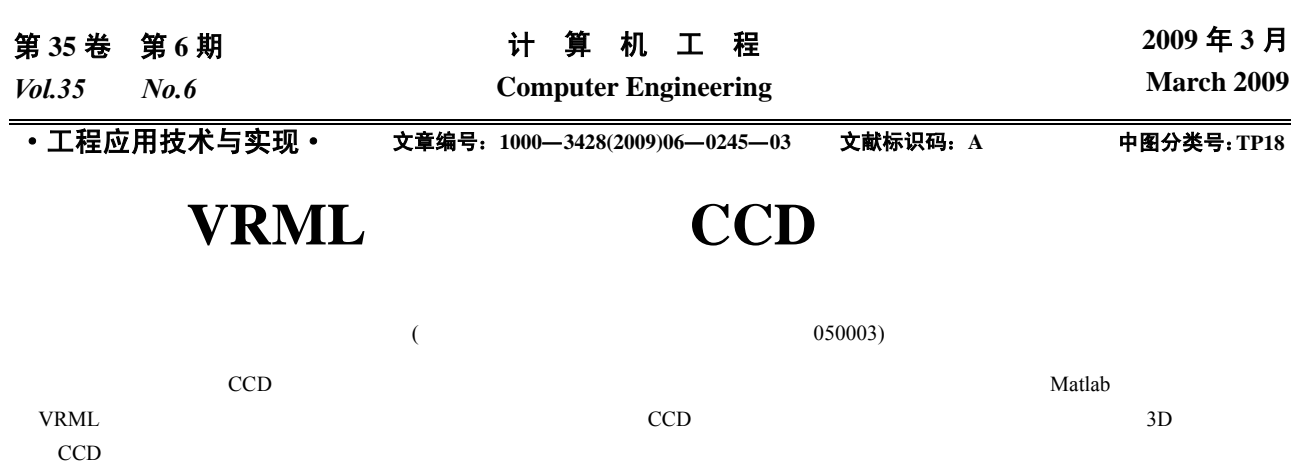

## **VRML-based Visual Simulation for Maneuver Target CCD Tracking**

## **ZHOU Yun-feng, SHAN Gan-lin, JI Bing**

(Dept. of Optical and Electronic Engineering, Ordnance Engineering College, Shijiazhuang 050003)

Abstract Realization of visual simulation of maneuver target CCD tracking is valuable for military equipment training and tracking-algorithm design based on target image. This paper introduces steps to perform a visual simulation using the VRML-based virtual reality tool box of Matlab platform, and for the visual simulation of maneuver target CCD, aiming at the problems of the building-up of visual scene, the maneuver of 3D target and the visual CCD tracking, some solutions are accordingly presented with a simulation result.

**Key words** visual simulation; maneuver target; virtual reality; tracking

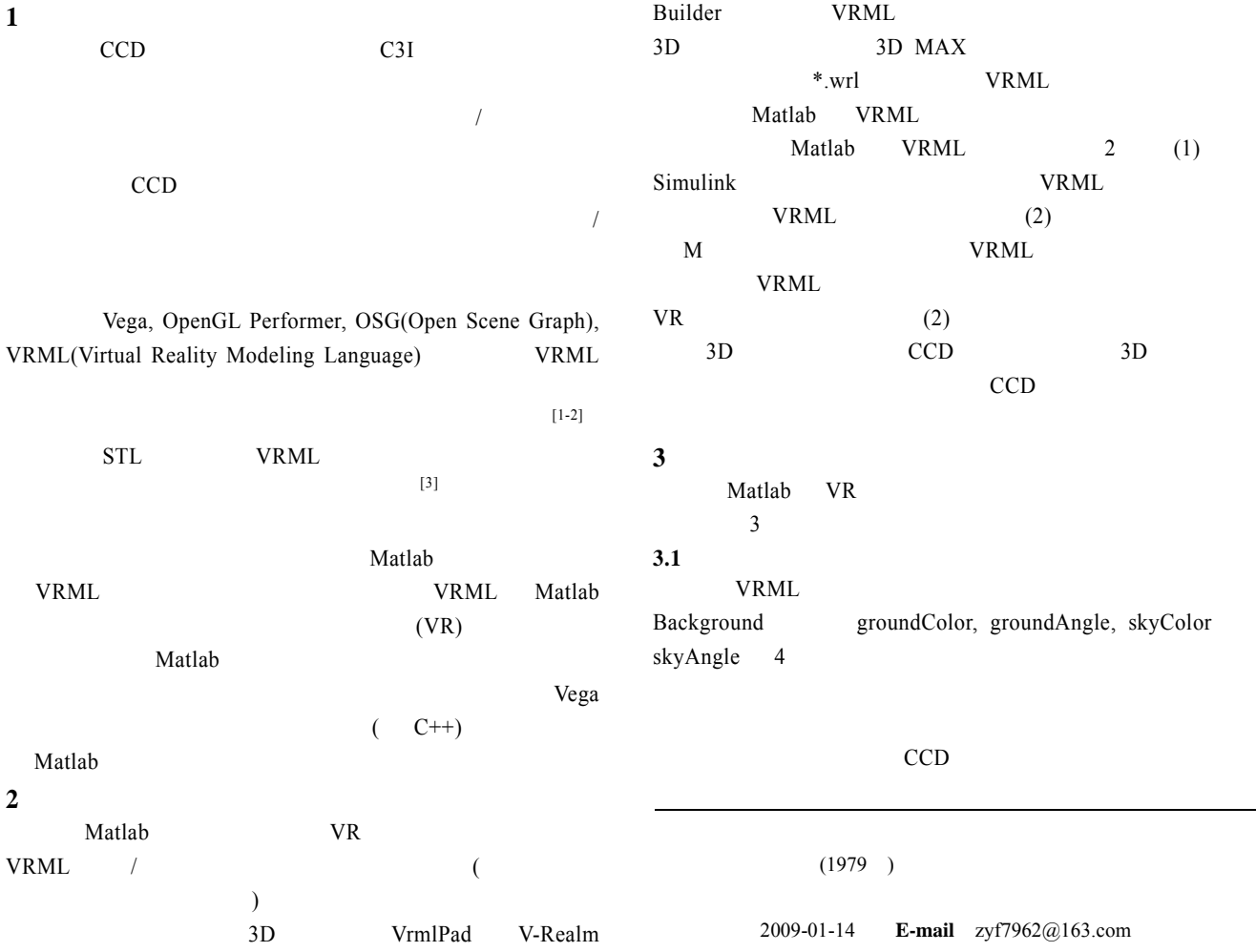

 $-245-$ 

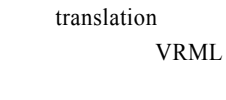

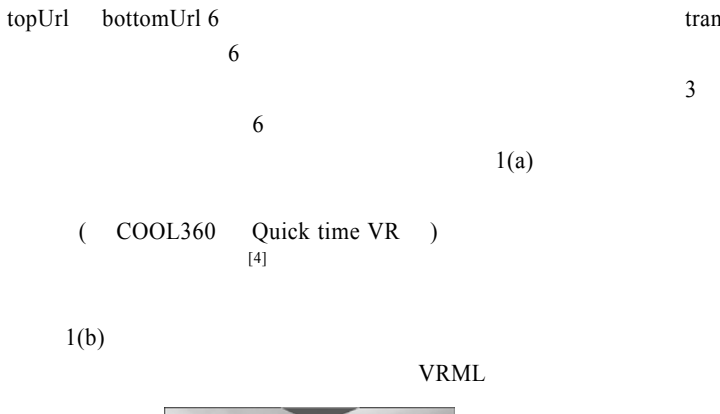

Background frontUrl, backUrl, leftUrl, rightUrl,

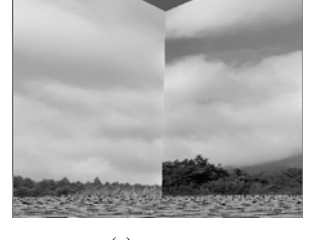

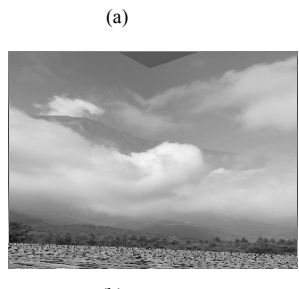

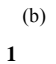

Indexed Face Set  $3D$ MAX

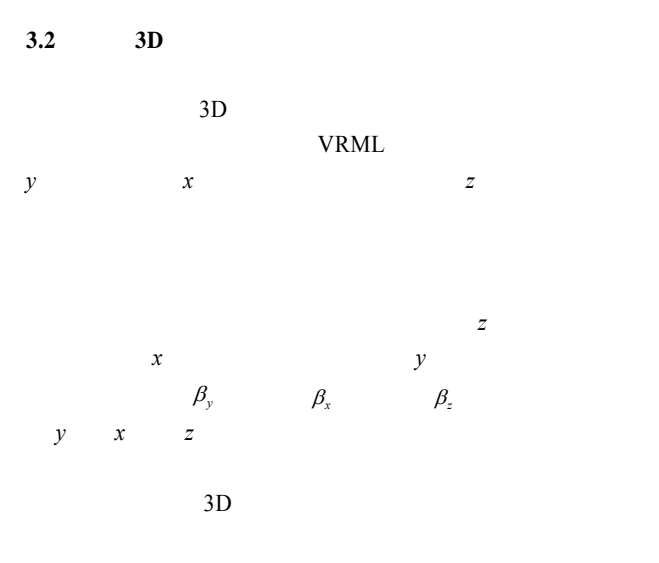

VRML transform translation center rotation

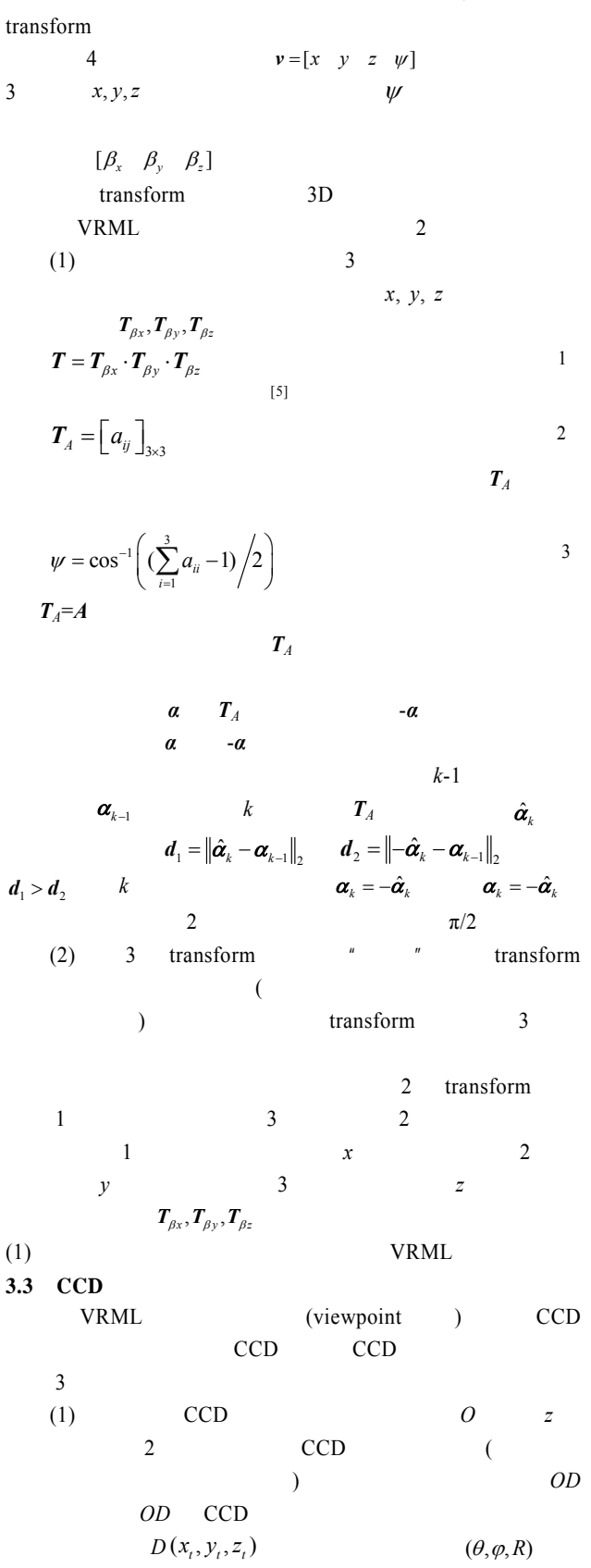

 $CCD$ 就须使 CCD 视点从其初始位置 *OB* 经过 2 次旋转变换到 *OD*  $3.1$  2 transform **The CCD** transform transform

节点的子节点。这样,对于任意目标点 *D*,驱动 CCD 视点在 1 transform  $x$   $\phi$  *OC* 2 transform *y* θ *OD* 

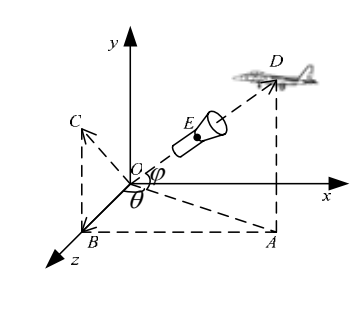

2 **CCD** 

 $(2)$  CCD

VRML CCD

 $($  transform  $)$ 

 $\sqrt{2}$  CCD  $2$  CCD  $\lambda = OD/ED$  4 CCD

 $[x_E, y_E, z_E] = [x_i, y_i, z_i] \cdot (\lambda - 1) / \lambda$  5  $(VRML)$ viewpoint fieldOfView 45° CCD  $CCD$ 

**4** 仿真结果

 $CCD$  10  $7°$ 

3  $x_0 = -3 \times 10^3$  m,  $z_0 = 1 \times 10^4$  m,  $z_0 = 2 \times 10^3$  $v_{x0} = 200 \text{ m/s}$ ,  $v_{z0} = -180 \text{ m/s}, v_{y0} = 0$ 

CV(20 s), R-CT(50 s), CV(50 s), L-CT(40 s) CV(40 s) CV R-CT L-CT

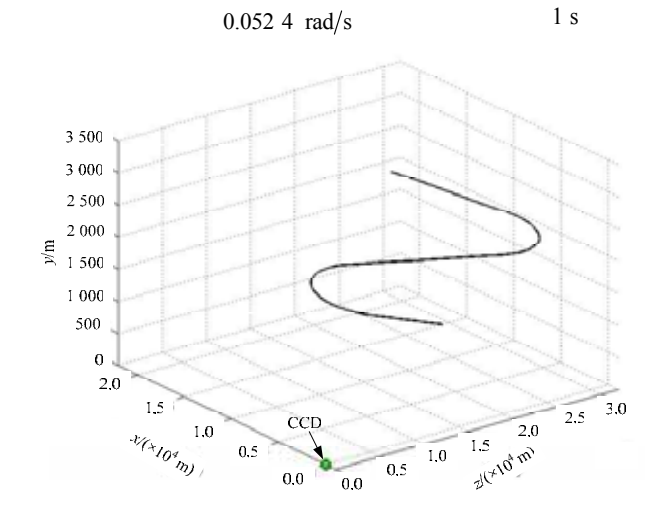

图 **3** 目标运动点迹

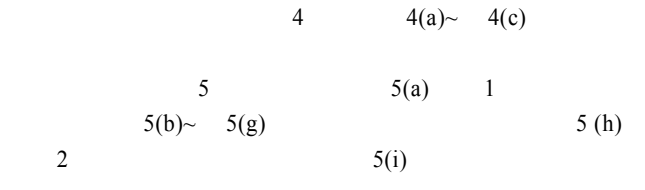

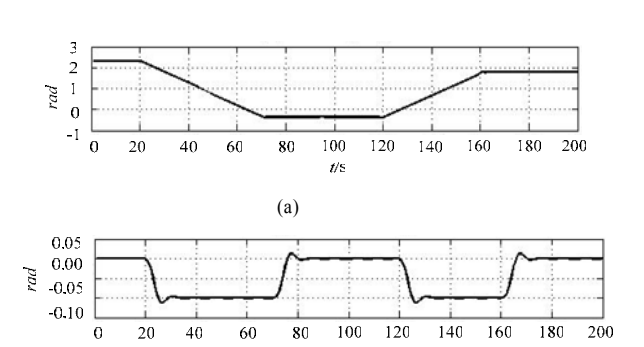

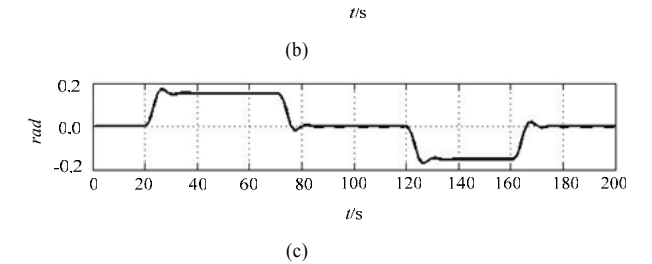

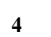

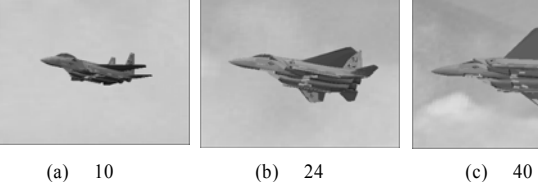

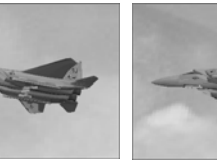

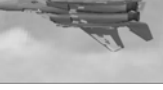

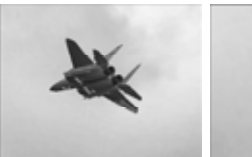

(d) 48 (e) 55 (f) 60

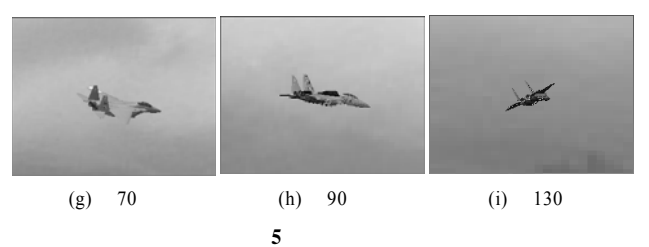

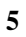

VRML Matlab CCD

 $CCD$  2

 $($  250  $)$ 

 $-247-$